#### Technical  $6<sup>7</sup>$ Magic, Issue

#### Tuesday, 27 May 2014

THAILAND

### ี เจาะลึก Technical ตอน รู้ทันทิศทาง ด้วย ROC

สวัสดีครับท่านนักลงทุน ผ่านกันมา 60 กว่าฉบับแล้ว เชื่อ ว่าวันนี้ ท่านนักลงทุนคงได้รู้จักเครื่องมือในการวิเคราะห์ทางเทคนิค ้มากมาย (จนเผลอๆ อาจมากจนเลือกใช้ไม่ถูกแล้วก็เป็นได้) วันนี้ จารย์ตี่จะเอาเครื่องมืออีกชนิดหนึ่งที่น่าสนใจ เพราะเป็นเครื่องมือที่ ้บอกทิศทางได้ไว หรือเผลอฯ บอกได้ก่อนการเคลื่อนไหวของราคาเสีย ้อีกครับ จะเป็นอย่างไร ลองมาดกันเลยครับ

## ความแตกต่างของ Leading กับ Lagging Indicators

ปกติแล้ว การวิเคราะห์ทางเทคนิคเพื่อใช้ประกอบการ ้ตัดสินใจในการลงทนนั้น มักใช้ระบบการซื้อขายแบบที่เรียกว่า Trend Following System ซึ่งเป็นการซื้อขายไปตามแนวโน้ม ภายใต้ความเชื่อ ้ตามกฎทางเทคนิคที่ว่า ตลาดเคลื่อนไหวแบบมีแนวโน้ม และแนวโน้ม จะดำเนินต่อไปจนกว่าจะมีสัญญาณการเปลี่ยนของแนวโน้ม

้ปัญหาก็เป็นไปตามชื่อของมันเองครับ ก็คือ Trend Following ้นั้นนเป็นการเทรดโดยไล่ตามหลังเทรน ซึ่งต้องมีแนวโน้มเกิดขึ้นไป แล้ว จึงจะเกิดสัญญาณ ยกตัวอย่างเช่น ระบบการลงทนด้วยการใช้ ้ระบบเส้นค่าเฉลี่ยมาช่วย ไม่ว่าจะเป็น SMA EMA หรือแม้แต่ AMA ที่ ้เพิ่งกล่าวไปเมื่อฉบับที่แล้ว ซึ่งไม่ว่าจะเร็วแค่ไหน ก็เป็นการใช้ราคาใน ้อดีตมาหาค่าเฉลี่ยทั้งสิ้น ดังนั้นกว่าเส้นค่าเฉลี่ยจะเลี้ยวขึ้นได้ ราคาก็ ้ต้องเลี้ยวขึ้นไปก่อนแล้ว แบบนี้จึงเรียกว่าเป็น Lagging Indicator

้คราวนี้ลองคิดกลับกันนะครับ แทนที่เราจะดที่ราคา คือ ้มองดูราคาที่เพิ่มขึ้นทุกวันไปเรื่อยๆ จนกระทั่งสุดท้ายเมื่อเห็นราคาตก ้ต่ำลง จึงบอกได้ว่ามีการกลับตัว แต่ให้มองที่ความเร็วในการ ้เคลื่อนใหวของราคาแทน ดังรป

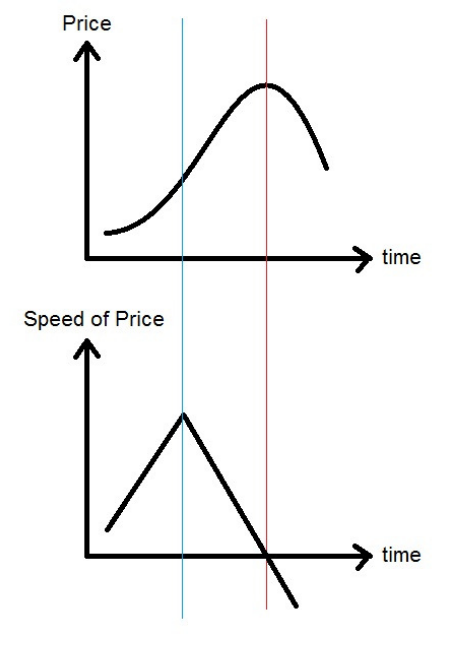

มาดูความหมายกันครับ จากรูป แบ่งเป็น 3 ช่วง ในรูป ้บน ราคาปรับเพิ่มขึ้น ช่วงแรกๆ ขึ้นเร็ว แต่พอมาถึงเส้นสีฟ้า (เส้นแนวตั้งด้านซ้าย) เข้าสู่ช่วงที่ 2 แม้ราคาจะยังปรับขึ้นไปต่อ แต่ก็เริ่มตื้อ คือไปต่อได้ช้าลงจนไปติดที่ยอดตรงเส้นสีแดง (เส้นแนวตั้งด้านขวา) หลังจากนั้นก็ปรับตัวลดลงมาในช่วงที่ 3

้คราวนี้มาดูรูปด้านล่างบ้าง ด้านล่างเป็นการบอก ้ความเร็ว ซึ่งคิดจากการเปลี่ยนแปลงของราคา ช่วงแรก ราคา ปรับตัวขึ้น ดังนั้นความเร็วของราคาจึงเป็นบวก (เวลาผ่านไป ี ราคาจะเพิ่มขึ้น) แถมราคายิ่งขึ้นยิ่งแรงยิ่งขึ้นเร็ว ทำให้เส้นของ ้ความเร็วไม่ได้เป็นบวกอย่างเดียว แต่มีค่ามากขึ้นเรื่อย (เหมือน รถที่ไม่ได้มุ่งไปข้างหน้าอย่างเดียว แต่เหยียบคันเร่งส่งด้วย)

ต่อมาในช่วงที่ 2 ราคายังขึ้นอย่ แต่ขึ้นด้วยความเร็ว ้น้อยลง ดังนั้นกราฟความเร็ว แม้จะเป็นบวกแต่ก็มีค่าน้อยลงเรื่อย (ถึงรถจะยังไหลไปข้างหน้า แต่ก็ค่อยๆ ถอนคันเร่งจนแทบหมด ้แรงแล้ว) และในช่วงสดท้าย ราคาปรับตัวลดลง ดังนั้นคราวเร็ว ี ของราคาจึงติดลบ คือตัดเส้น 0 ลงไปข้างล่าง (นอกจากจะไม่เร่ง ไปข้างหน้าแล้ว ยังใส่เกียร์ถอยหลังอีก)

้จะเห็นได้ว่า กราฟความเร็วจะทำจุดสูงสุดและกลับตัว ลงก่อน การกลับตัวของราคา ทำให้นักลงทุนเห็นสัญญาณเตือน ได้ก่อน ที่การกลับตัวจะเกิดขึ้นจริงครับ (หากใครคุ้นกับวิชา ้ฟิสิกส์ตอน ม.4 เรื่องระยะทาง ความเร็วและความเร่ง ก็เป็น แนวคิดอันเดียวกันเลยครับ)

แจ๋วไหมครับ สัญญาณที่เกิดก่อนแบบนี้ ถ้าเทียบกับ การคิดระบบเส้นค่าเฉลี่ย กว่าเส้น Moving Average จะกลับตัว ราคาก็ผ่านจุดยอดไปแล้ว แบบนี้นั่นเองครับ คือความแตกต่าง ีของ Leading Indicator ที่ให้สัญญาณก่อน และ Lagging Indicator ที่ให้สัญญาณตามหลัง

้อย่างไรก็ดี โลกนี้ไม่ได้สดใสเสมอไป ชีวิตจริง กราฟ ราคาไม่ได้สวยแบบเดียวกับตัวอย่าง ไม่ราบเรียบอย่างที่เห็น ้ดังนั้น หากกำหนดช่วงเวลาในการหาความเร็วสั้นเกินไป ก็จะได้ ้ค่าความเร็วที่ไว แต่ยึกยักไปตามราคา กลับกัน หากใช้ช่วงที่กว้าง แม้ลดความยึกยักลงได้ แต่ก็จะให้สัญญาณที่ช้า จากที่หวังจะได้ ้สัญญาณแบบ Leading ก็อาจช้าจนกลายเป็น Lagging ไปก็เป็นได้

## Rate-of-Change (ROC)

้จากตัวอย่าง แนวคิดคราวนี้มาดูเครื่องมือจริง ๆ กันบ้าง ้ครับ เครื่องมือกล่มนี้ที่นิยมใช้และหลายท่านรู้จักกันดี ก็คือ ้เครื่องมือวัดการเปลี่ยนแปลงของราคาหรือ ROC นั่นเองครับ

> ROC = (ราคาปิด-ราคาปิดเมื่อ N วันที่แล้ว) x 100 ์<br>ราคาปิดเมื่อ N วันที่แล้ว

your trusted broking partner

Technical  $6<sub>7</sub>$ Magic, Issue Tuesday, 27 May 2014

จากสตรจะเห็นว่า ROC เป็นการวัดการเปลี่ยนแปลงของราคาใน ์ ปัจจุบันกับราคาในอดีตเมื่อ N วันที่ผ่านมา โดยปรับค่าให้เป็น เปอร์เซนต์ ดังนั้น ค่าของ ROC จึงวิ่งอย่รอบ ๆ เส้น 0

**UOBKavHian** 

สำหรับการตีความเบื้องต้น ก็เหมือนกับที่อธิบายไปกับ รูปก่อนหน้า คือค่ามากกว่า 0 แสดงว่าราคาเพิ่มขึ้นจากช่วงก่อน หน้า (อยู่ในแนวโน้มขาขึ้น) และยิ่งถ้าค่าปรับเพิ่มขึ้น ก็จะยิ่งแสดง ้ความเร่งในการเพิ่มของราคาอีก (แนวโน้มขาขึ้นมีกำลัง) ลองมาดรปห้นจริงๆ กันครับ

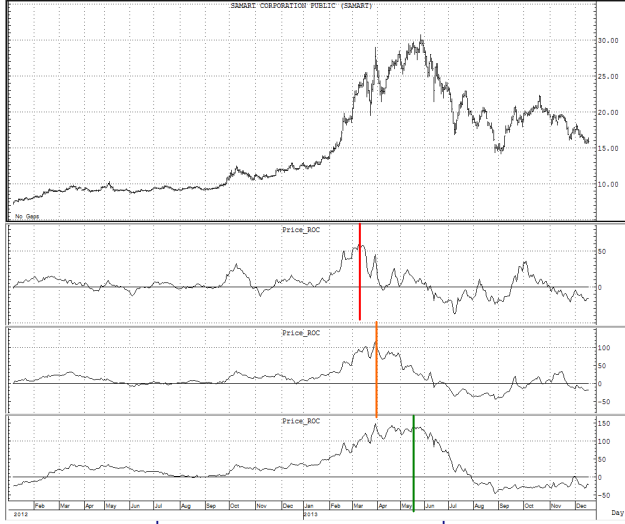

้ตามที่กล่าวไว้ก่อนหน้าแล้วค่า ค่าที่ต้องกำหนดสำหรับ ้เครื่องมือ ROC ก็คือจำนวนวันที่ใช้เปรียบเทียบ ดังนั้น จากรป ้จารย์ตี่เลยขอเปรียบเทียบ 3 แบบเพื่อให้เห็นความแตกต่างกันได้ ชัดเจน ดังนี้

1. ระยะสั้น ช่องที่ 2 ใช้เปรียบเทียบ 20 วันก่อนหน้า

2. ระยะกลาง ช่องที่ 3 ใช้เปรียบเทียบ 50 วันก่อนหน้า

3. ระยะยาว ช่องล่างสุด ใช้เปรียบเทียบ 100 วันก่อนหน้า ้จะเห็นได้ชัดว่า การใช้จำนวนวันน้อยๆ จะช่วงให้จับจด

ยอดได้ไวกว่า ซึ่งแลกกับค่า ROC ที่อาจไม่ค่อยราบรื่นนัก

# การหาขอบเขตค่า Overbought Oversold

้ค่าของ ROC แม้จะวิ่งรอบๆ เส้น 0 แต่ก็แกว่งไปได้อย่าง ไม่มีขอบเขต คือ ราคาอาจบวกเพิ่มขึ้น หลายสิบ หรือหลายร้อย เปอร์เซนต์ก็ได้ ถึงแม้ในด้านลบ อาจะต่ำสดแค่ -100%

้จึงไม่สามารถกำหนดขอบเขตพื้นที่ OB OS ด้วยระดับ ของตัวเลขตายตัวเช่น 20/80 หรือ 30/70 ได้ แต่กรณีนี้ จะให้ใช้ ค่า จุดยอดในอดีต (Extreme Point) มาเป็นตัวบอกระดับแทน ้<br>เนื่องจาก ค่า ROC เป็นการบอกความเร็ว ดังนั้นยิ่งความ เร็วมาก (Extreme Point) ยิ่งอันตรายหากหวังการกลับตัว เช่น เห็น ROC มีค่าสูงเข้าใกล้จุดยอดเดิม (นับว่า Overbought) การจะ ขายสวนด้วยหวังว่าราคาจะลงอาจเป็นอันตรายอย่างยิ่ง ทางที่ดี ควรใช้หลัก 2 ข้อดังนี้

1) ดูเฉพาะ ค่า Overbought/Oversold ที่อยู่ฝั่งตรงข้ามกับ แนวโน้มใหญ่

เช่น เมื่อแนวโน้มใหญ่เป็นขาขึ้น (ราคาทำ Higher High, Higher Low) ควรพิจารณาเฉพาะฝั่ง Oversold คือ คอยมองหาช่วง ที่ราคาปรับลงเร็วแรง เพราะนั่นจะเป็นโอกาสดีที่จะได้ซื้อเพิ่ม

ส่วนหากแนวโน้มใหญ่เป็นขาลง (ราคาทำ Lower High, Lower Low) ควรพิจารณาเฉพาะฝั่ง Overbought

2) ใช้เครื่องมืออื่นช่วย ในการบอกสัญญาณซื้อ ⁄ขาย เมื่อเห็นสัญญาณ OB/OS แล้ว ก็ให้ใช้เป็นสัญญาณเตือน

เท่านั้น จากนั้นมองหาสัญญาณจากเครื่องมืออื่น เช่น ราคาตัด ค่าเฉลี่ย หรือราคาเบรกค่าสูงสุด/ต่ำสุด X วันก่อนหน้า หรือ ดู รูปแบบแท่งเทียนประกอบ ซึ่งสุดแท้แต่ความถนัดของนักลงทุนแต่ ละท่านครับ

## สัญญาณ Divergence

สำหรับ ROC แล้ว ความสำคัญของการเกิด Divergence กับราคามีน้อย ไม่เหมือนกับการดู Divergence ของ MACD หรือ RSI เนื่องจากว่า ปกติแล้ว เมื่อราคาจบการสร้างฐาน และเริ่มต้น แนวโน้มรอบต่อไปนั้น มักมีการเบรกฐานเดิมขึ้นไปพร้อมวอลุ่ม ทำให้ค่า ROC ในจังหวะนั้น มีการกระชากสงขึ้นไปก่อน จากนั้น เมื่อราคาปรับตัวขึ้นต่อตามปกติ ถึงค่า ROC จะยังเป็นบวกแต่ก็จะ ปรับลดระดับลงมา ดังนั้น อาจทำให้การวิเคราะห์ผิดพลาดได้ง่าย ว่า เกิดสัญญาณ Divergence จนเฝ้าคอยหาจังหวะขาย และทำให้ ตกรถรอบนั้นไปได้ง่ายๆ ครับ

ลองนำไปปรับใช้ดูนะครับ บางครั้งการใช้เครื่องมือที่ แปลกออกไป ซึ่งคนส่วนใหญ่ ยังไม่รู้จักและไม่ได้ใช้ อาจทำให้เรา ได้สัญญาณดีๆ ก่อนใครก็ได้ แล้วพบกันใหม่ครับ**...จารย์ตี่** 

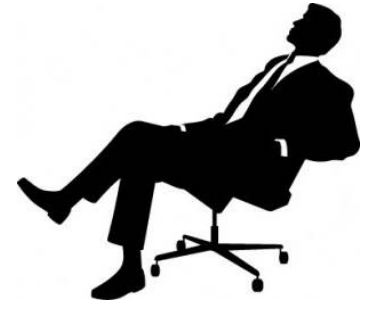

รายงานฉบับนี้จัดทำขึ้นโดยข้อมูลเท่าที่ปราญและเชื่อว่าเป็นที่มาใช้เป็นต้อยในการยืนยับความสมบูรณ์ของกรับ โดยเป็นต้องกัพย์ ยูโอบี เคย์ เฮียน (ประเทศไทย) จำกัด (มหาชน)<br>ผู้จัดทำขอสงวนสิทธิโนการปลี่ยนแปลงความเห็นที่อประมาณการณ์